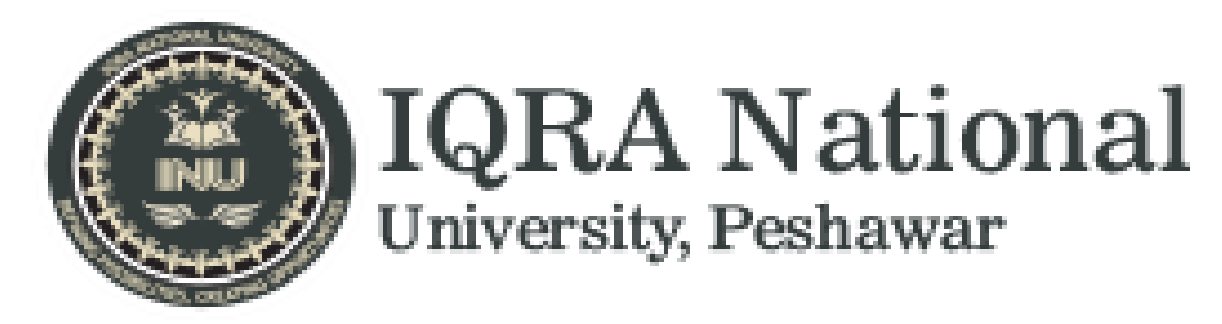

### **Subject : Transportation Planning & Management (Final Term Paper)**

 **Name : Amir Fareed**

 **I.D # 14926**

 **DEGREE : MS (CE)**

*Q1:* Calculate the trips distribution of each zone. Note: (Impedance exponent is 3) (15)

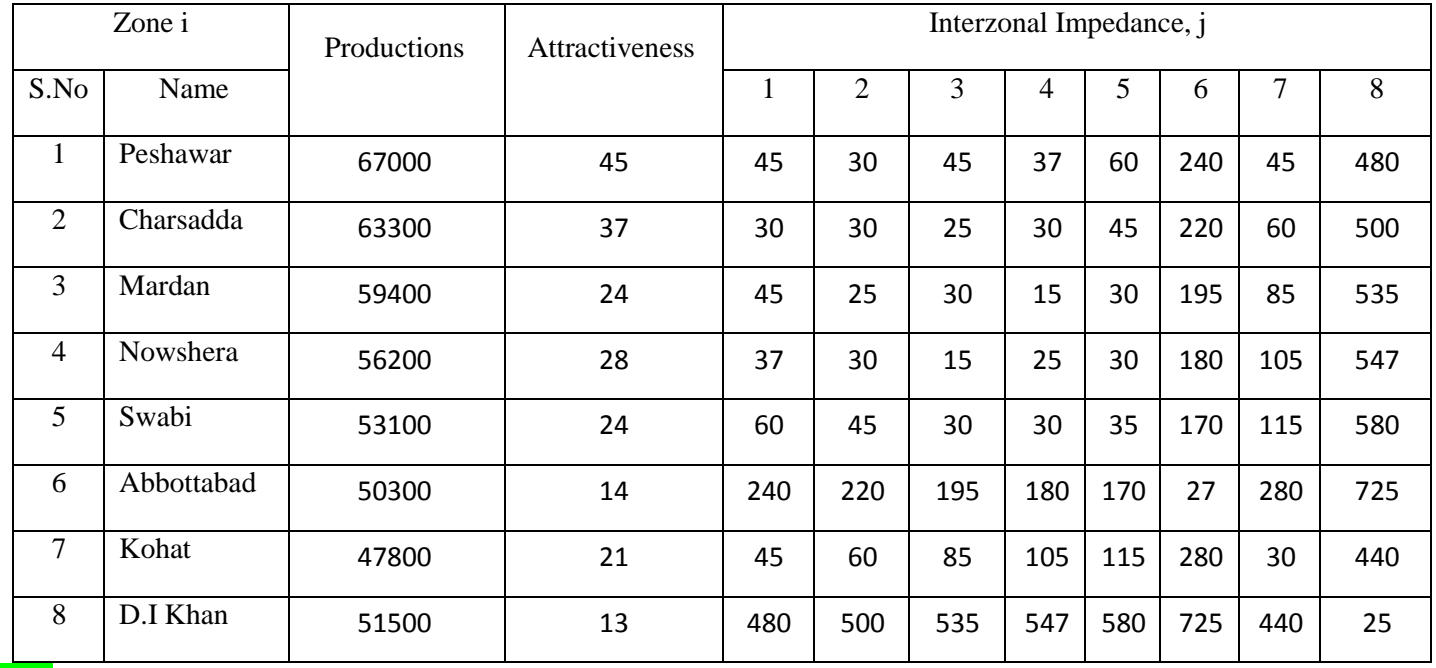

*Ans:*

# **Q . N O . (01) ANSWER (BELOW)**

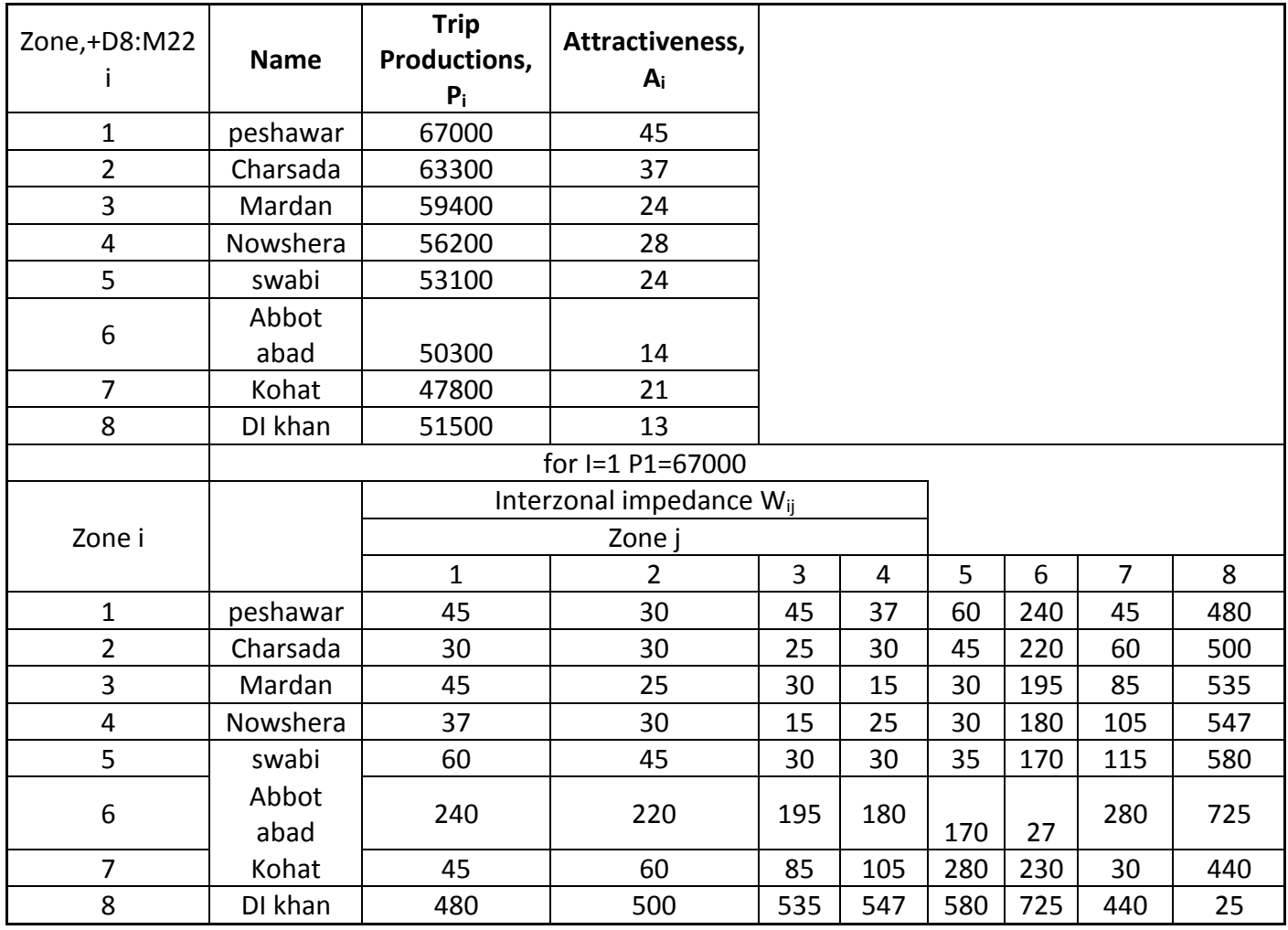

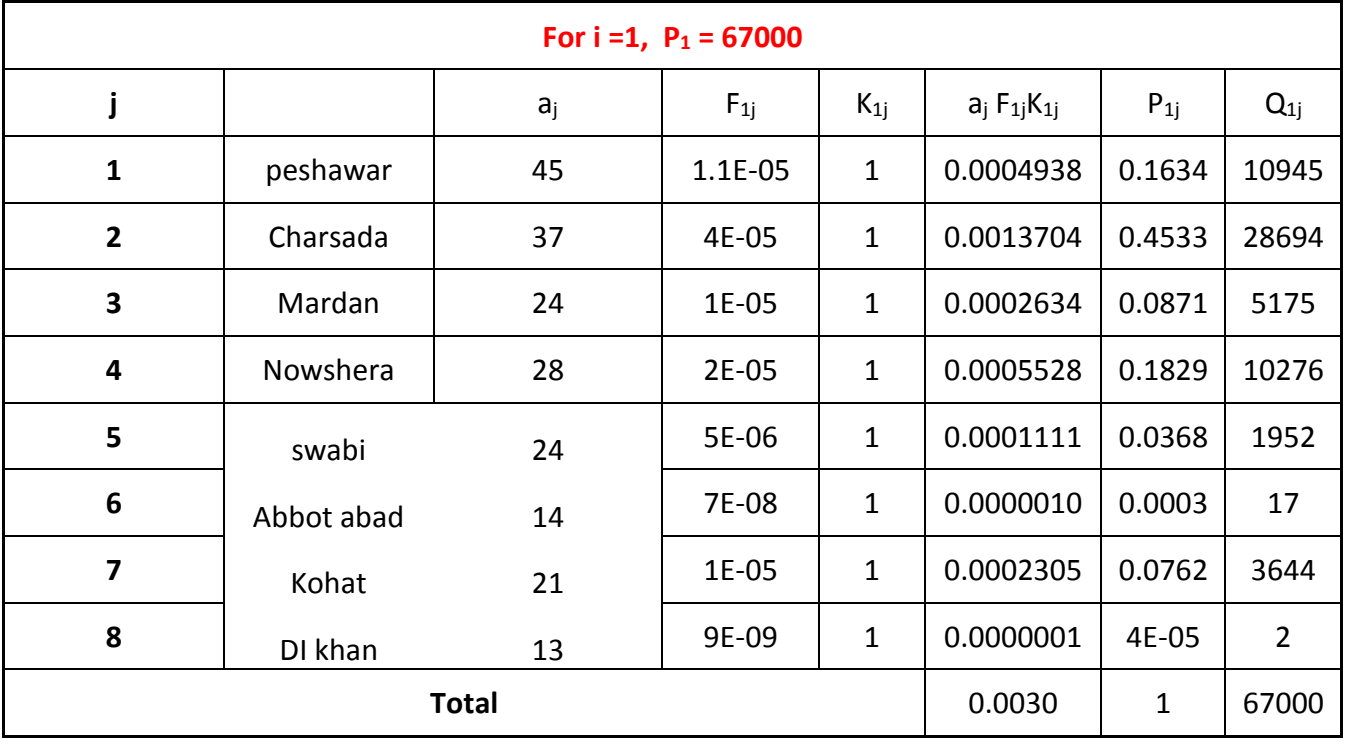

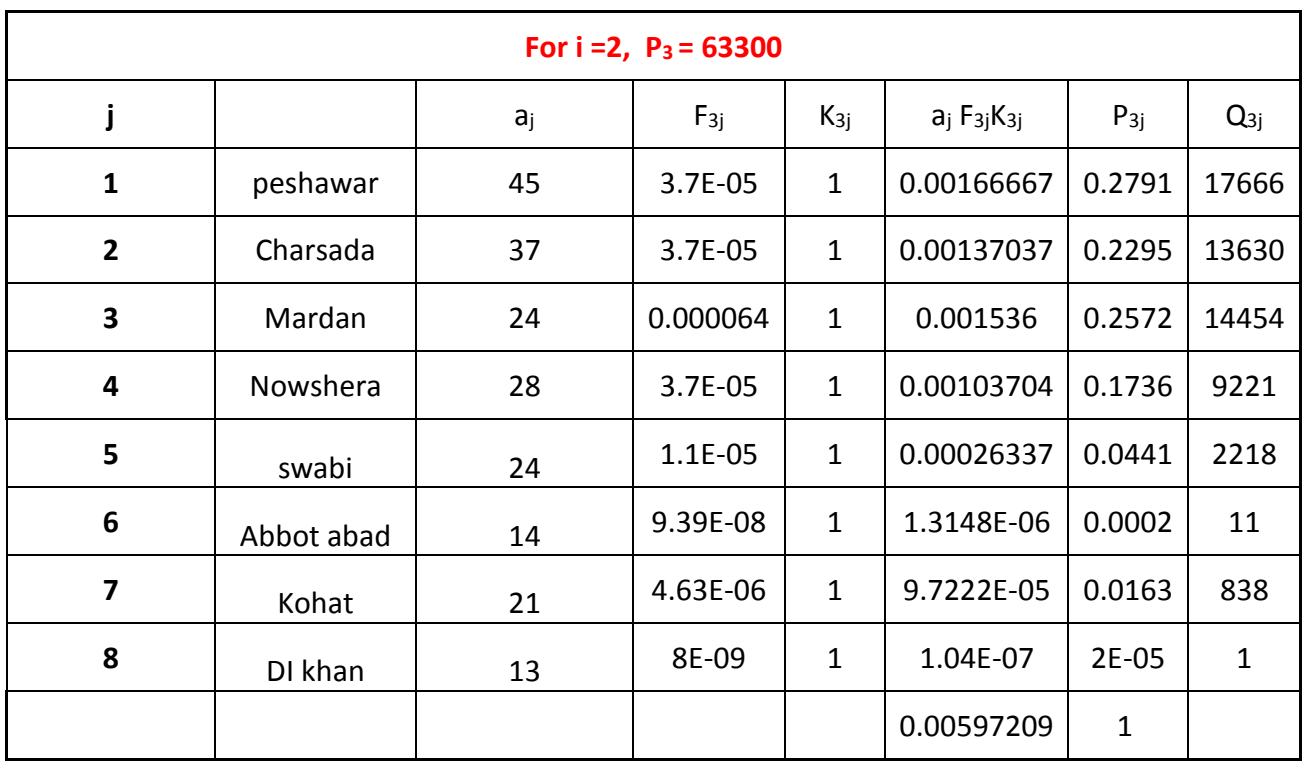

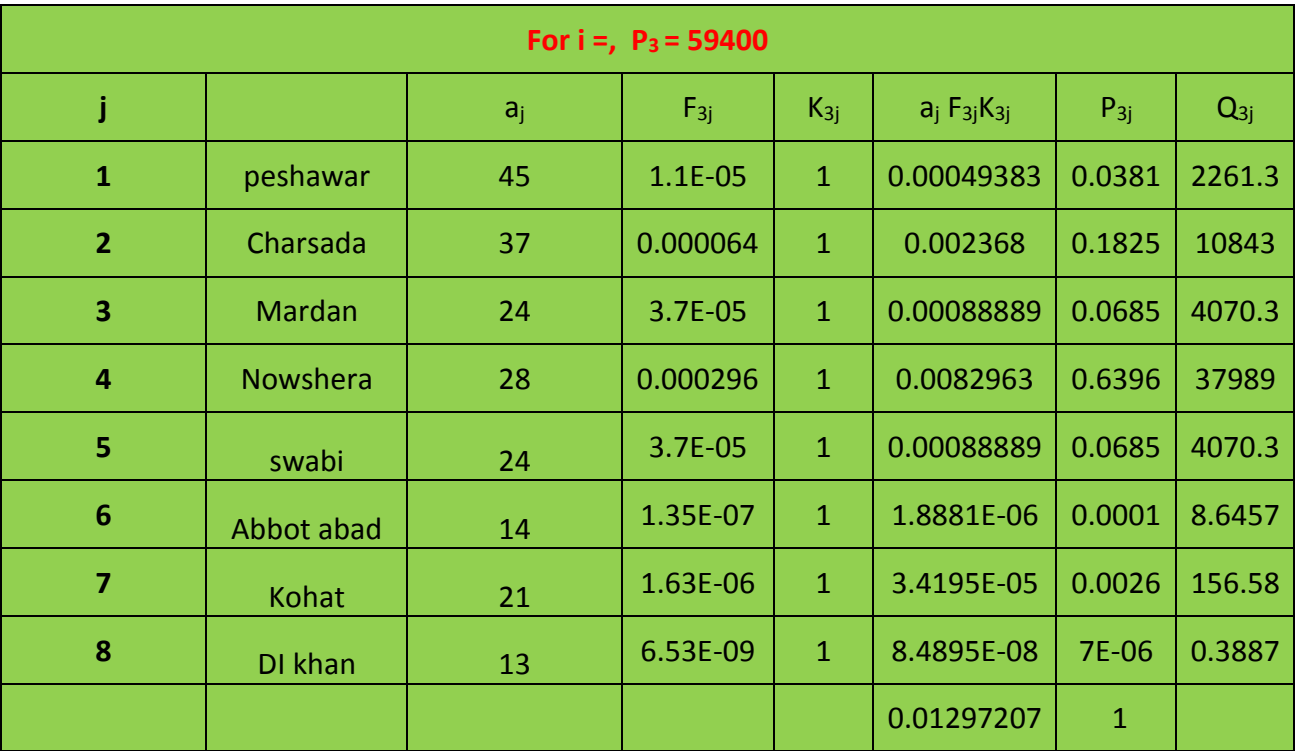

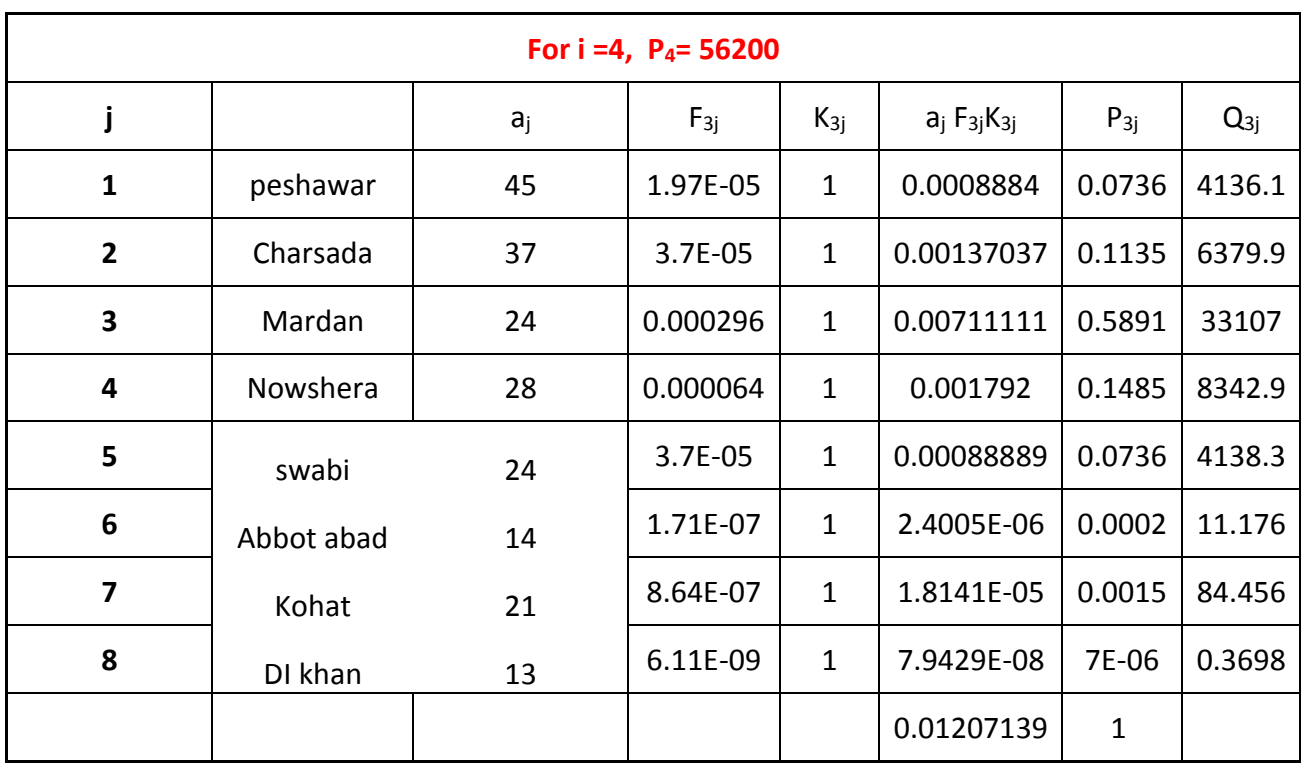

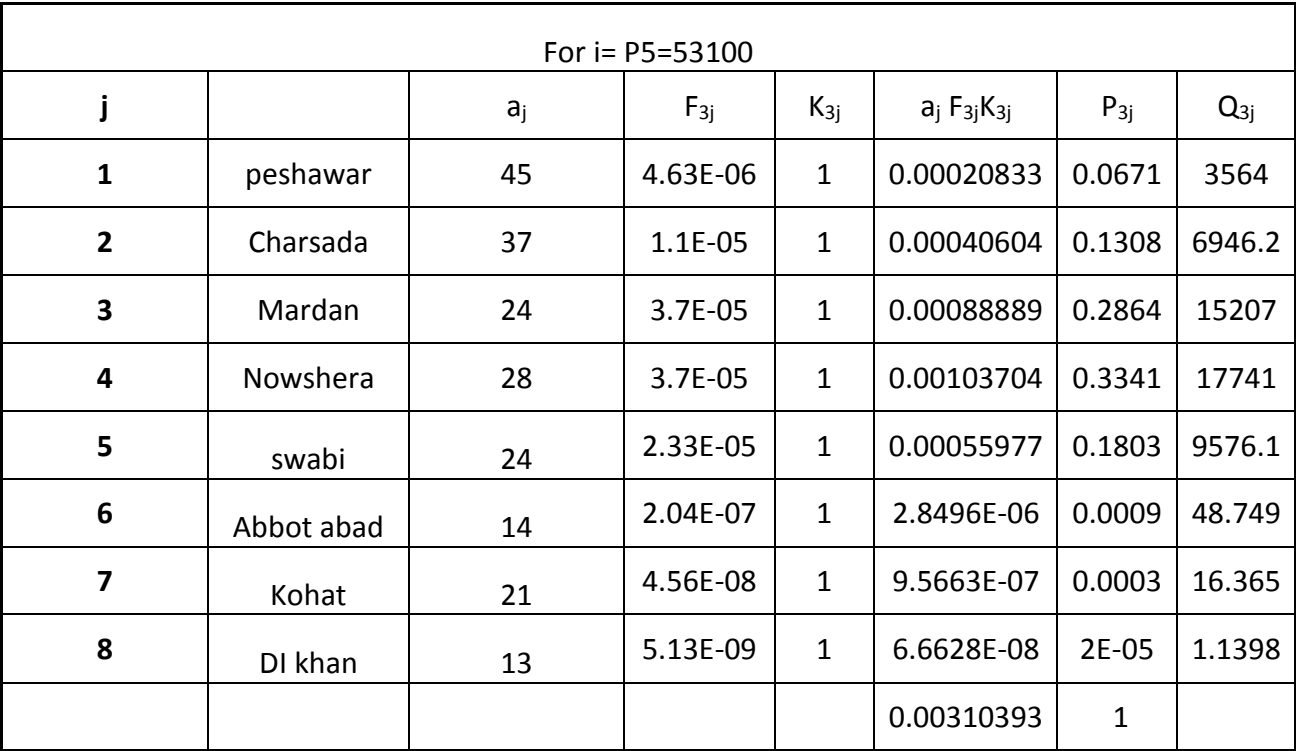

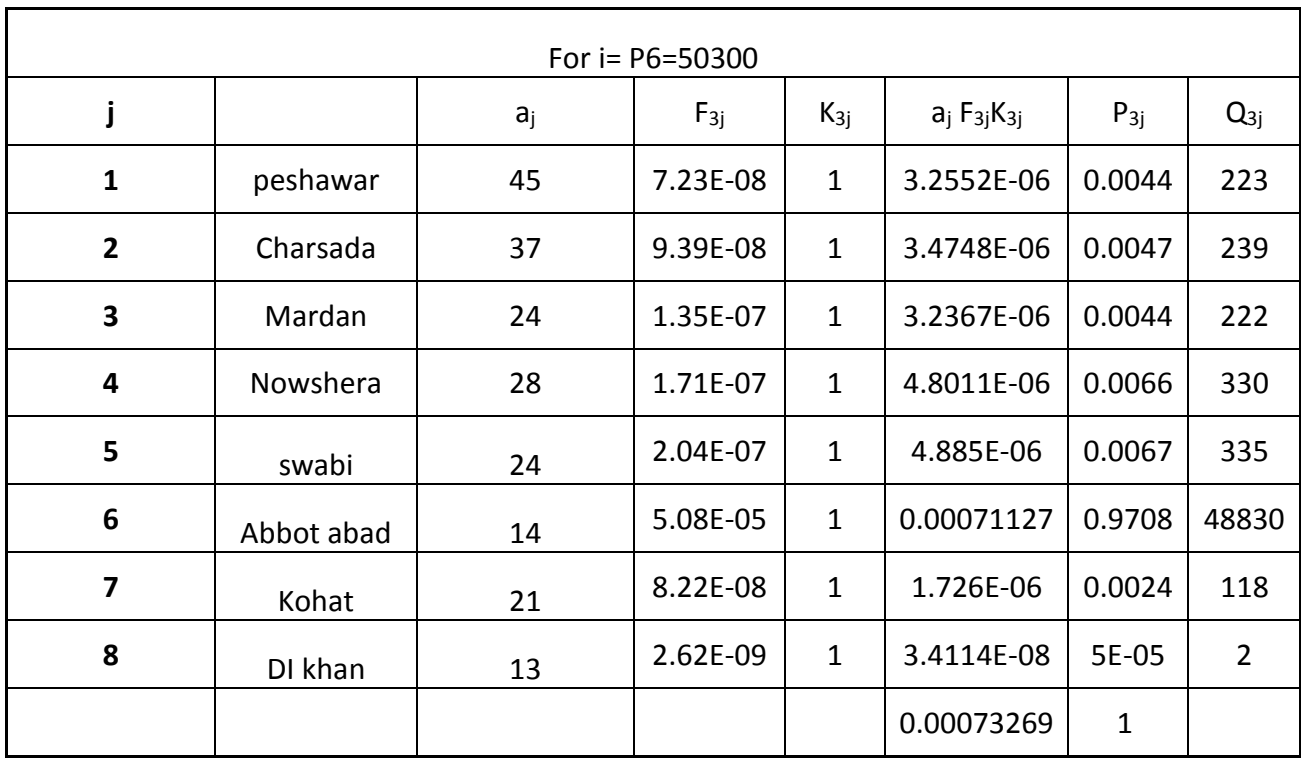

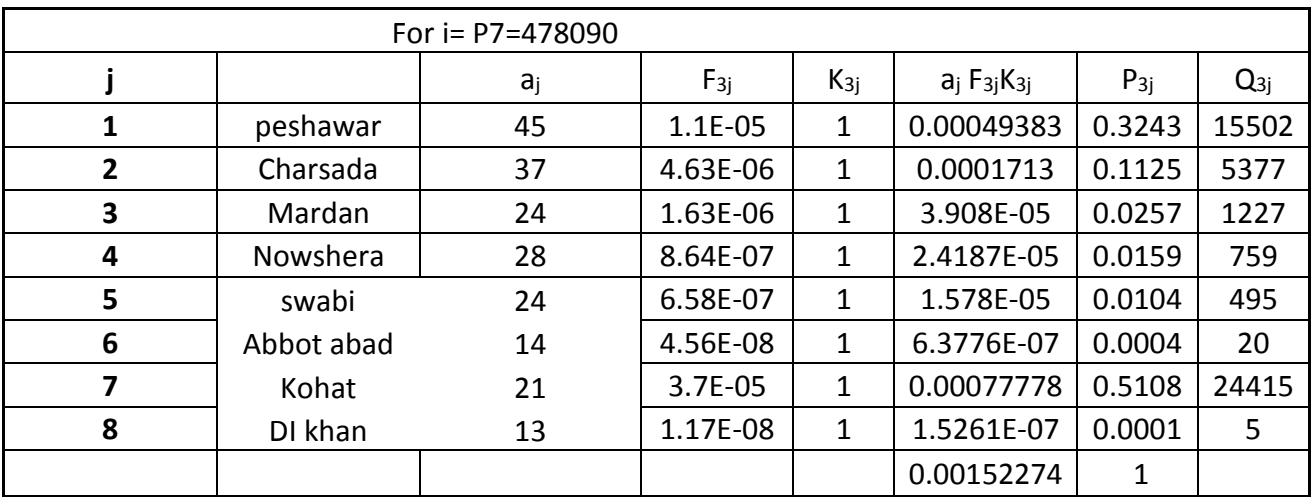

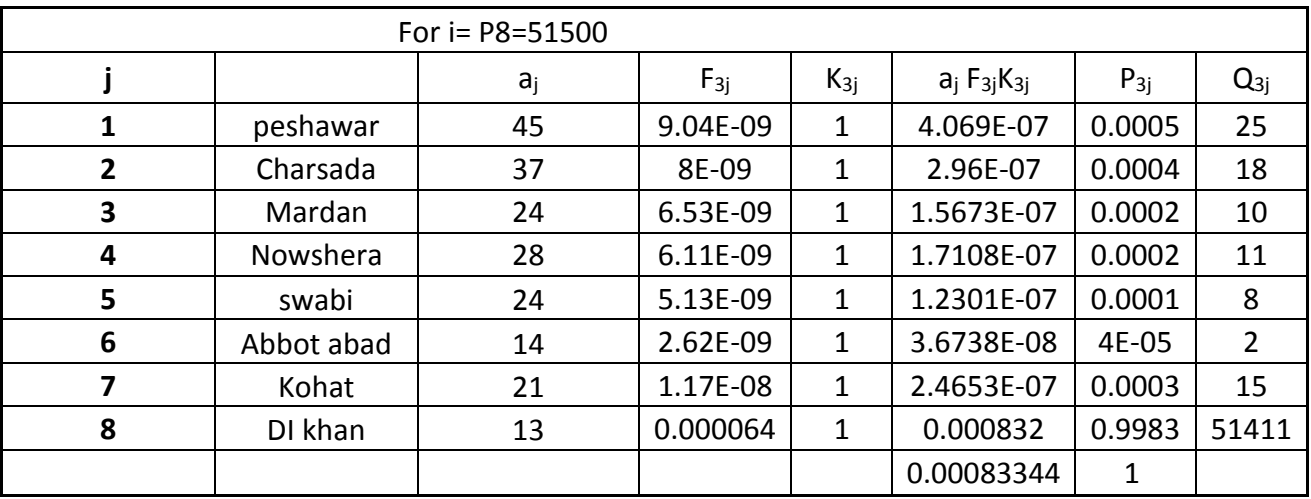

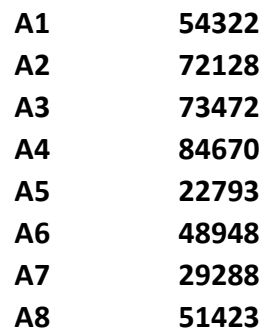

*RERUIRED RESULTS*

**Q . N O . (02) ANSWER (BELOW)**

### **SOLUTION OF QUESTION 02**

### **Parts( I) Utility Functions**

U(A)=3.2-.85(300)-.015(60)-.5(4)-.035(25)

=-254.765

**U(LC)** = 10-.35(70)-.025(7)-.7(10)-.05(30)

=-32.32

**U(LB)=** 1.7-.15(50)-.075(10)-.9(15)-.075(40)

 $= -23.5$ 

**U(RB)=**13-.17(45)-.012(1)-0.0(0)-.093(20)

$$
=-7.3
$$

**U(RR**)=1.5-.25-.95(A)-.6(W)-.025(R)

=1.5-.25(90)-.95(5)-.6(20)-.025(15)

=-33.85

### **P(K)=e\*uk/Exe\*ux**

P(A)=e\*-254.765/e-254.76+e\*-23.5+e\*-7.3+e\*-33 =0.00

**P(LCR**)=e\*-32.9/6.75x10\*-4 =3.077

**P(LB)=**e\*-23.5/6.75x10\*-4=00

**P(RB**)=e\*-7.3/6.75x10\*-4=0

**P(R Rail**)=e\*-33.85/6.75x10\*-4=0

### **Part B): When give 30 subsidy**

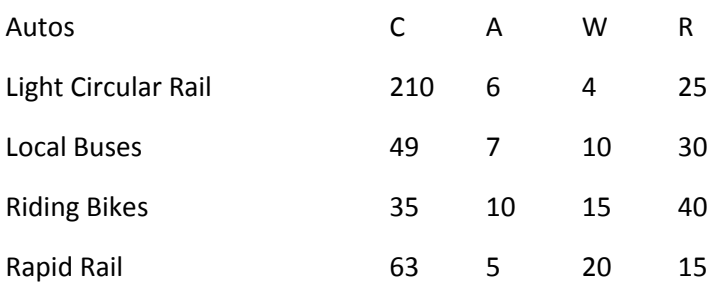

### **Utility function for Autos**

=3.2-.85C-.015A-.5W-.035R

Putting the Values

=3.2-.85(210)-.015(49)-.5(4)-.035(25)

=-177.16

**U(L Rail**)= 10-.35C-.025A-.7W-.055R

=1-.35(49)-.025(10)-.7(10)-.055(30)

 $=-.25.05$ 

**U Local bus**= 1.7-.15C-.075A-9W-.075R

=1.7-(.15x35)-.075(10)-.9(15)-.075(40)

 $=-20.8$ 

**U riding bikes** = 1.3- .17(31.5)-.012(1)-(.0\*0)-.095(20)

=-5.967

 $=-27.1$ 

So as per formula

### **P(Auto**)= e\*-177.16/e\*-177.16+e\*-25.05+e\*-20.8+e\*-5.967+e\*-27.1

 $=[0] = 1.149 \times 10^{*} - 77/2.56 \times 10^{*} - 5$ 

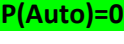

**P(LCR)=0**

**P(P(LB)=0**

**P(BB)=0**

**P(RR)=0**

and as other values are zero for all modes of transportation

**Part c:A sub way is introduced and and the cost of auto and bike are increases respectively 15 and 5%**

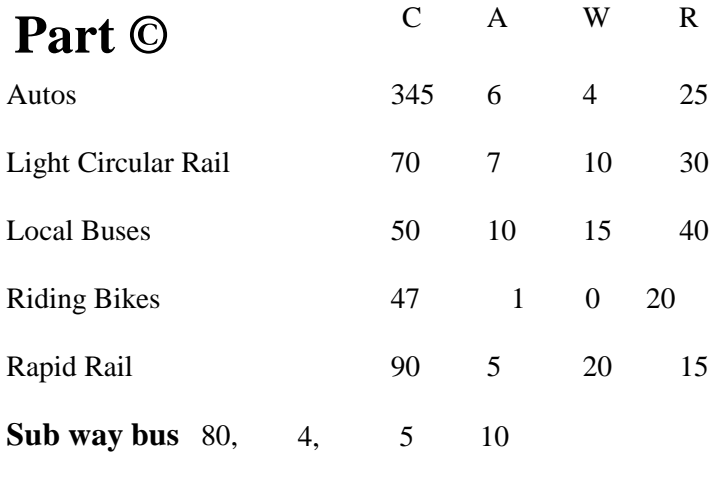

U = 1.2 - 0.22C - 0.015A - 0.65W - 0.020R

So by putting the values to calculate the utility function

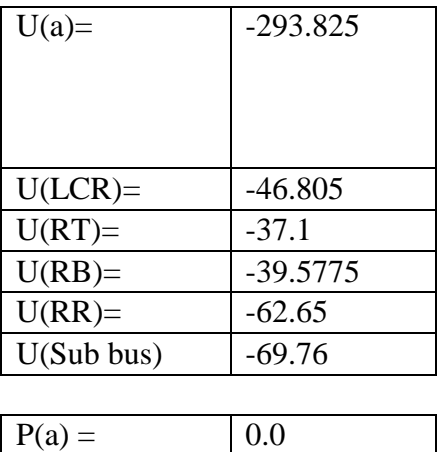

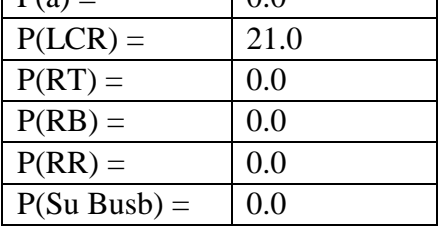

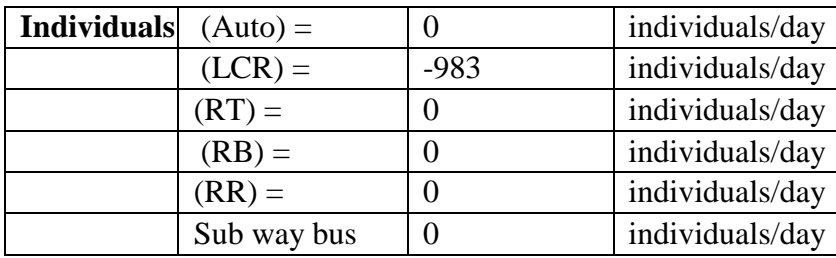

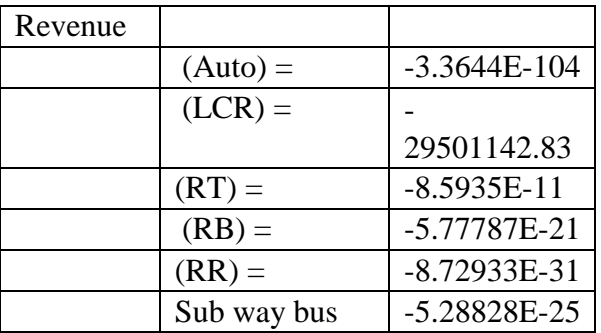

Note:The calculation has been also done in excel using standard procedure and formula and we have got the same result there are some attach screen shots

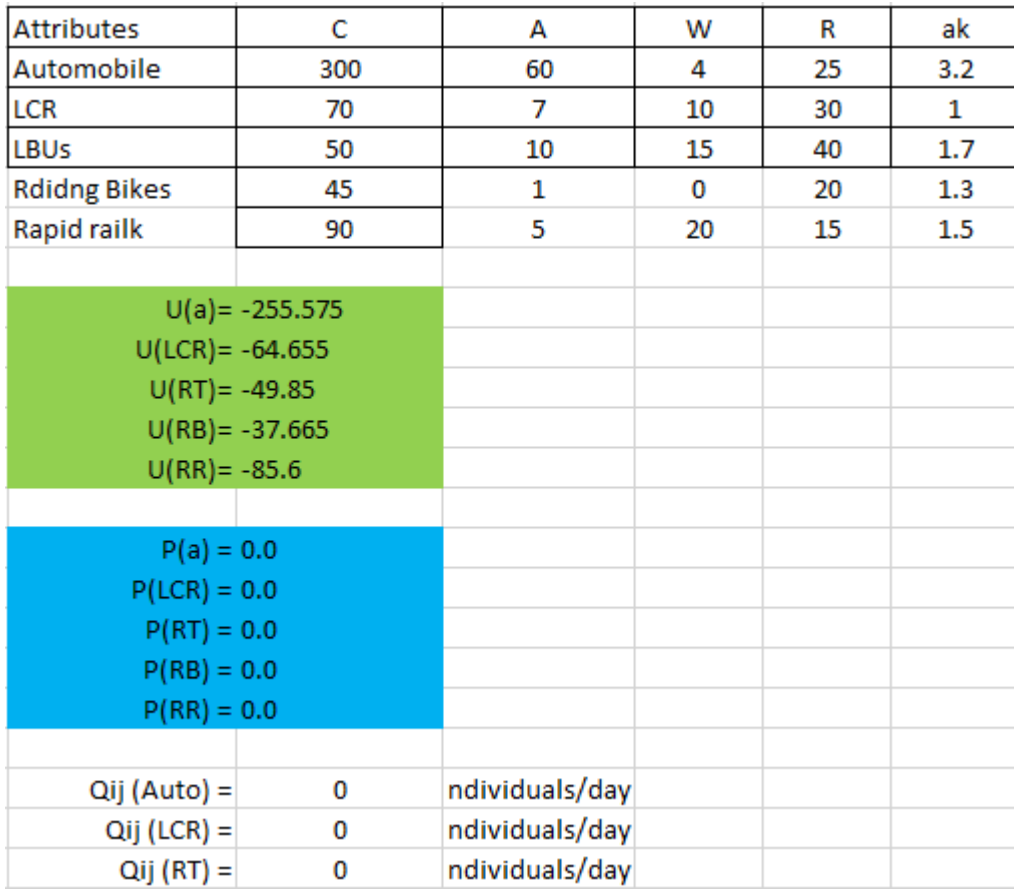

### **Abbrevation are used for all modes of tranport**

**Next two question**

# **After two pages**

# **Q . N O . (03) ANSWER (BELOW)**

![](_page_13_Picture_127.jpeg)

# **IMPEDEnCE FROM ZOnE A TO OTHER ZOnES & nODES**

![](_page_14_Picture_466.jpeg)

# **Minimum Impedance from Zone-A to all other zones and nodes after removal of rejected links**

![](_page_15_Picture_218.jpeg)

![](_page_16_Picture_132.jpeg)

### **ASSIGn Vehicular.TRIPS TO nETWORK.**

![](_page_16_Figure_2.jpeg)

### **Link Operating Speed**

**Travel time at practical capacity = 7 mints Travel time =**  $T_0 = 7x \ 0.87 = 6.09 \ \text{units}$ **Traffic flow (veh/hr) = Q = 75000/24 Vehicles/hour practical capacity (veh/hr) = Qmax = 40000/24 Vehicles/hour**  $T_Q = 6.09$  [ 1 + 0.25(  $\frac{75000/24}{56250/24}$  )<sup>6</sup> ] = 14.6 - minutes **Link Operating Speed = Length / time = 1mile/ 14.6 minutes Link Operating Speed = Length / time = 1mile/**  $(14.6/60)$  **hr = 4.1mph**  **Q . N O . (04) ANSWER (BELOW)**

 $NPV = PW$  (BENEFITS) – **PW** (COSTS) **WE KnOW**  $USPWF = (1+i)^{\hat{ }} n -1/i(1+i)^{\hat{ }} n$  $SPPWF = 1/(1+i)^{n}$  **n** 

### **SOLUTION:**

**(1) NPV(CNG BUS)** 

**= 25 \* USPWF (7%,11)- 60 - (24.038)\*USPWF(7%,11)+7.04 (SPPWF) (7%,11) By put values In above formulas (In rectangle) & then In equation we get = - 49.27 MILL**

**(2) NPV(BUS RAPD TRASIT)** 

**= 27 \* USPWF (7%,12) - 50 - (31.704)\*USPWF(7%,12) +11 (SPPWF) (7%,12) By put values In above formulas (In rectangle) & then In equation we get = - 82.61 MILL**

**(3) NPV(LIGHT RAIL)** 

**= 29 \* USPWF (5%,12) - 66 - (35.55)\*USPWF(5%,12) +14 (SPPWF) (5%,12) By put values In above formulas (In rectangle) & then In equation we get = - 116.26 MILL**

- **(4) NPV(FAST TRAIN) By put values In above formulas (In rectangle) & then In equation we get = 45 \* USPWF (8%,14) - 95 - (50.47)\*USPWF(8%,14) +17 (SPPWF) (8%,14) = - 134.31 MILL**
- **(5) NPV(METRO)**

**= 35 \* USPWF (6%,18) - 70 - (44.53)\*USPWF(6%,18) +16 (SPPWF) (6%,18) By put values In above formulas (In rectangle) & then In equation we get = - 167.3 MILL**

**RESULT : Alternative " METRO " is economically desirable With 18 year useful life.**

**AS we know alternative with the highest npv value considered to be most economically efficient.**

# **THE END**